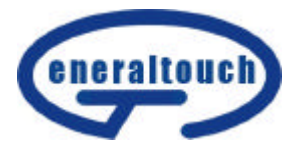

# $GT700$

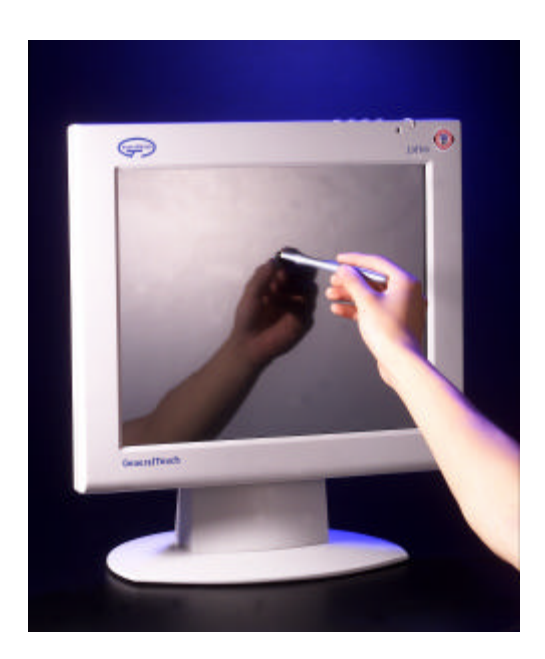

Chengdu Generaltouch Touch Technology Co. ,Ltd.

Website: www.generaltouch.com E-mail: general@generaltouch.com

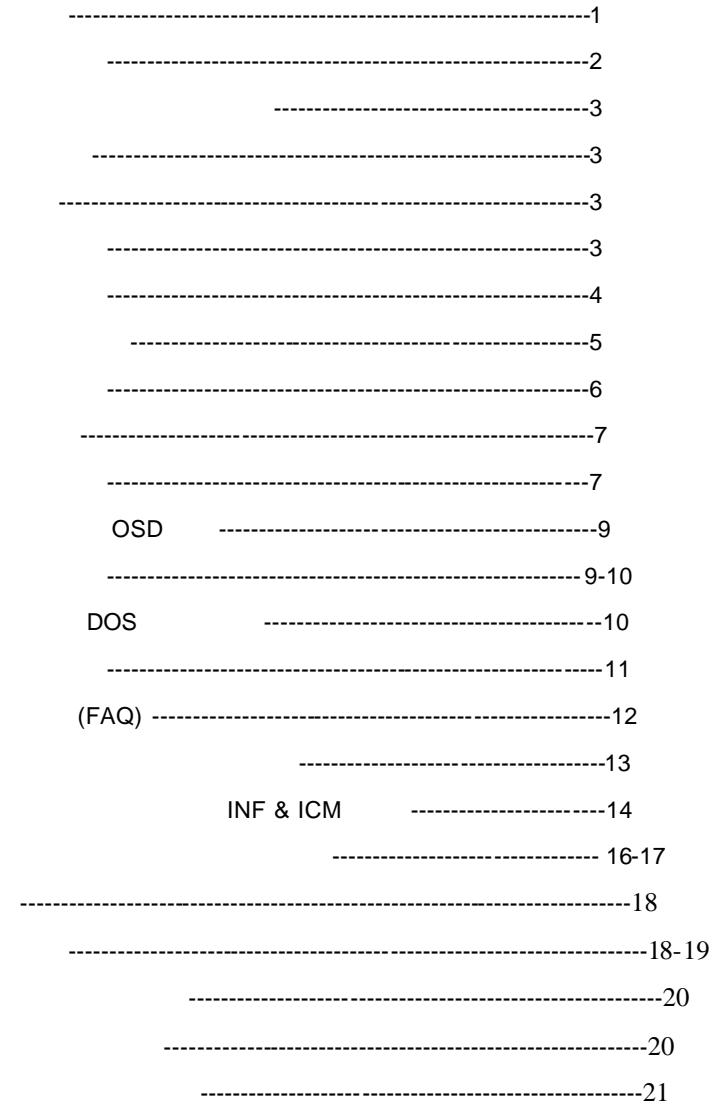

 $\overline{FCC}$ 

 $FCC$ 

 $FCC$  15

- $1.$
- $2.$
- 
- $3.$
- $4.$
- 1.  $\blacksquare$
- $2.$
- $3.$
- $\bullet$  and  $\bullet$  and  $\bullet$
- $\bullet$  and a second contract  $\bullet$  and  $\bullet$  and  $\bullet$  and  $\bullet$
- 
- $\bullet$  and  $\bullet$  and  $\bullet$  and  $\bullet$  and  $\bullet$  and  $\bullet$  and  $\bullet$  and  $\bullet$  and  $\bullet$  and  $\bullet$  and  $\bullet$
- 
- 显示器操作的电源电压范围标识于后壳标签上。若您不能确认所供应的电压
- $\bullet$
- $\bullet$
- $\bullet$  and  $\bullet$  and  $\bullet$  and  $\bullet$  and  $\bullet$  and  $\bullet$  and  $\bullet$  and  $\bullet$  and  $\bullet$  and  $\bullet$  and  $\bullet$  and  $\bullet$  and  $\bullet$  and  $\bullet$
- $\bullet$
- $\bullet$  100~240V AC, 5A
- $\bullet$

## **CHI SAM ELECTRONIC CH-1205**

- $\bullet$ 
	- $\bullet$ •  $99.99\%$  0.01%
	- 由于液晶屏幕的特性 当同一幅图像显示很长的时间后再切换图像时先前的余
	- $10,000$

- $\bullet$  43.2cm(17") TFT
- Windows
- 1280 X 1024@60Hz
- $\bullet$
- (TCO'99 )
- $\bullet$ , the contract  $\bullet$
- 
- $\bullet$  and  $\bullet$  and  $\bullet$  and  $\bullet$
- $\bullet$
- $\bullet$   $\bullet$   $\bullet$   $\bullet$   $\bullet$   $\bullet$

包装箱内含有以下物品**:**

- 1. 液晶显示器
- 2. 用户说明书

41A1700-615-1B 4

- $3.$
- 4. 外部适配器
- 
- $5.$

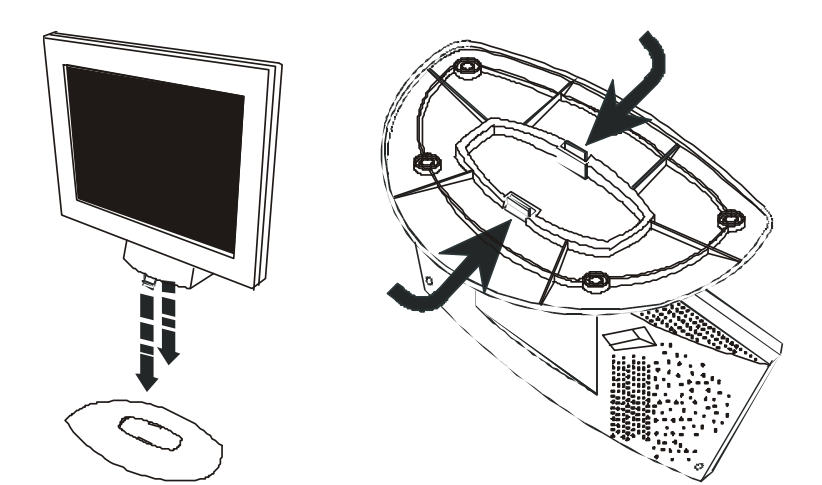

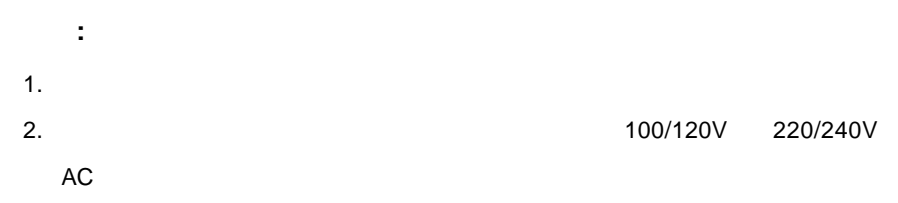

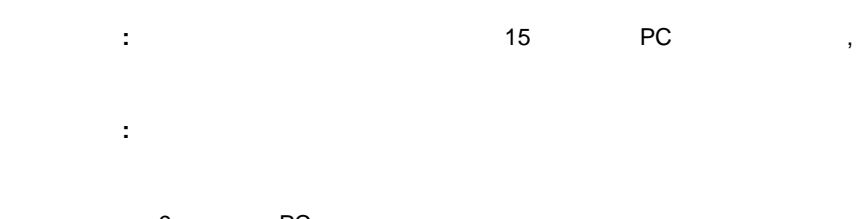

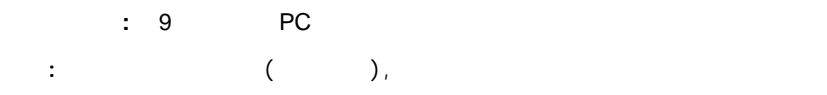

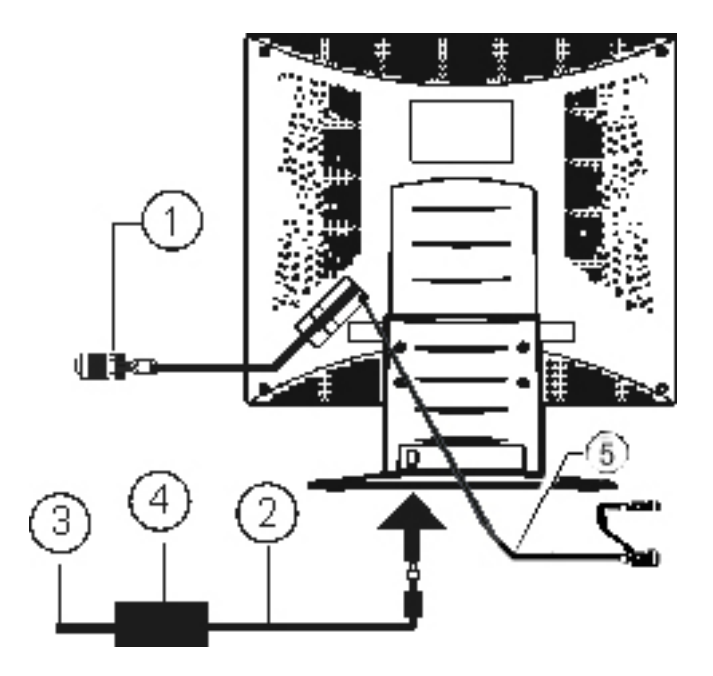

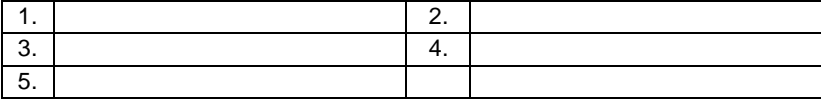

- $\bullet$
- $\bullet$
- -5°  $30^\circ$

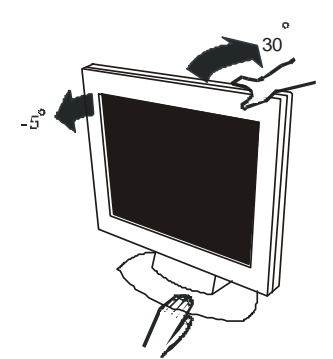

41A1700-615-1B 7

 $\bullet$  and the state  $\bullet$  and the state  $\bullet$  and the state  $\bullet$  and the state  $\bullet$ 

 $\bullet$  and the absolute  $\bullet$  and the absolute  $\bullet$  and the absolute  $\bullet$  and the absolute  $\bullet$ 

### 41A1700-615-1B 8

1.  $\vert$  2.  $\vert$  4 / 3.  $\triangleright$  / 4. / 5. **e b 6. e b 6. e** 

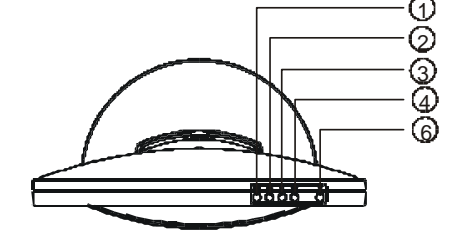

 $\bullet$ 

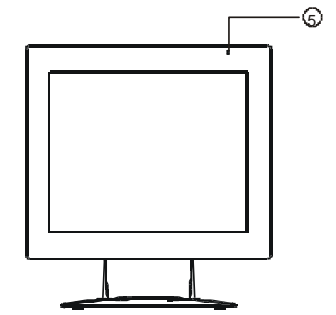

- PC
- $\bullet$   $\bullet$   $\bullet$   $\bullet$   $\bullet$   $\bullet$
- 
- 电源开关**:**  $\overline{1}$ • 菜单**/**选择 **:** OSD  $\overline{a}$
- **0** / **>** :
- $\bullet$   $\frac{3}{2}$  /  $\blacktriangleleft$  :
- / **:**<br>1. OSD
- 
- 2. OSD  $2$
- 电源指示灯**:**
- **OSD-**锁定功能:  $\blacksquare$

OSD-

 $($  OSD  $)$ 

- $\bullet$
- 
- $\bullet$  experimentally defined as a constraint of the component  $\bullet$
- $\bullet$
- $\bullet$

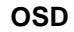

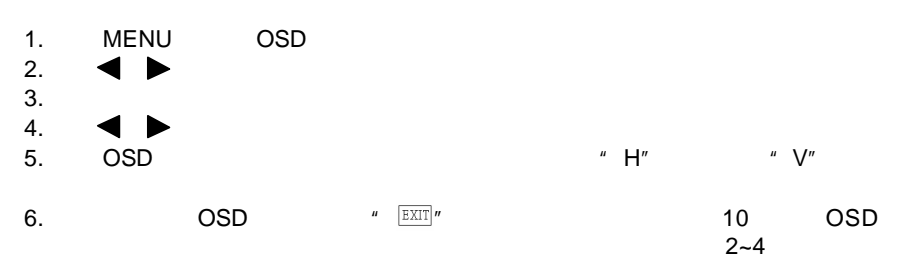

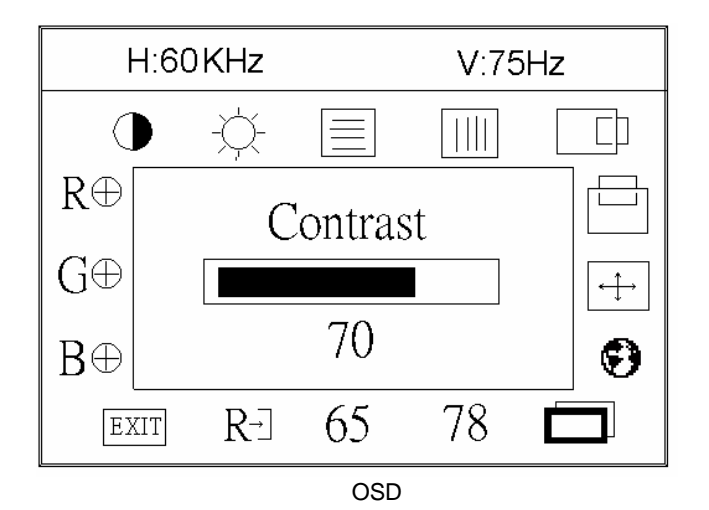

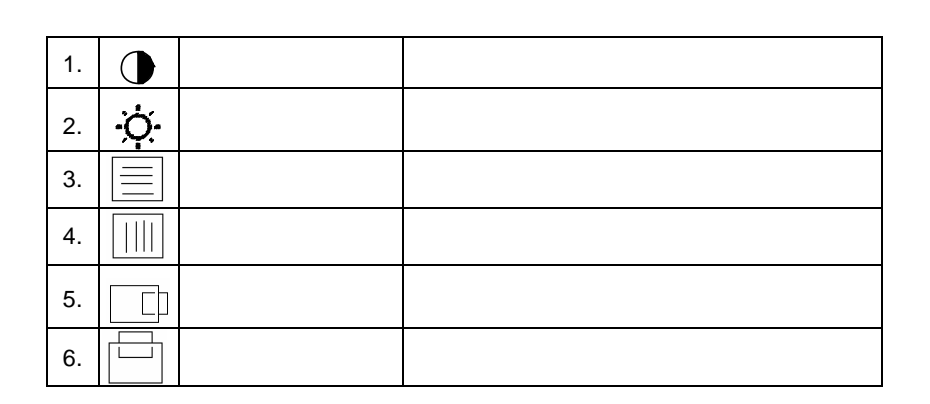

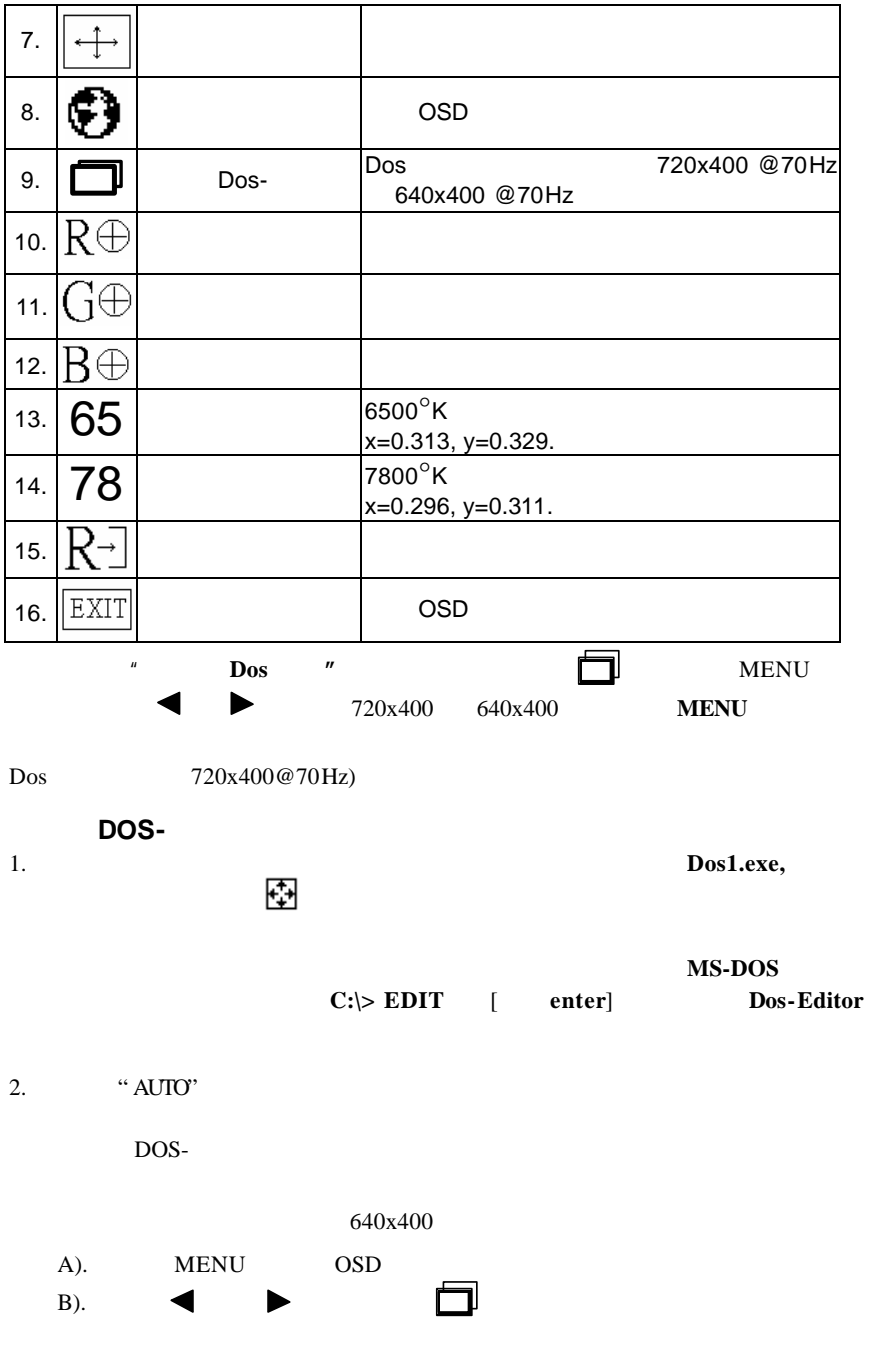

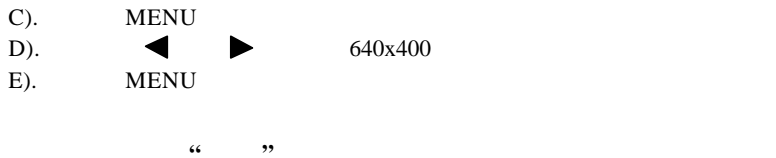

3. **\*\* ESC"** ALT-F X Dos-Editor

#### **DDC1/2B**

VESA DDC VESA DDC1/2B  $\mathsf{DDC}$  , we are the set of  $\mathsf{PDC}$ DDC1/DDC2B  $DDC1$  EDID EDID  $DDC2B$   $I^2C$ DDC2B EDID

ーンの VESA レートンの EPA レートン こうしょう せいしん こうしゅう せいしゅう こうしゅう こうしゅう こうしょう こうしゅう こうしゅう こうしゅう ビート こうしゅう こうしゃ こうしゃ こうしゃ しゅうしゃ

NUTEK

 $\mu$  and  $\mu$  $n = \frac{R}{R}$ 

聚焦(FOCUS)调整点频信号的相位,一个错误的相位调整会使画面出现水平干扰。

时钟(CLOCK)和聚焦(FOCUS)的调整可以使用 "dot-pattern"或者 Win95/98

(CLOCK)

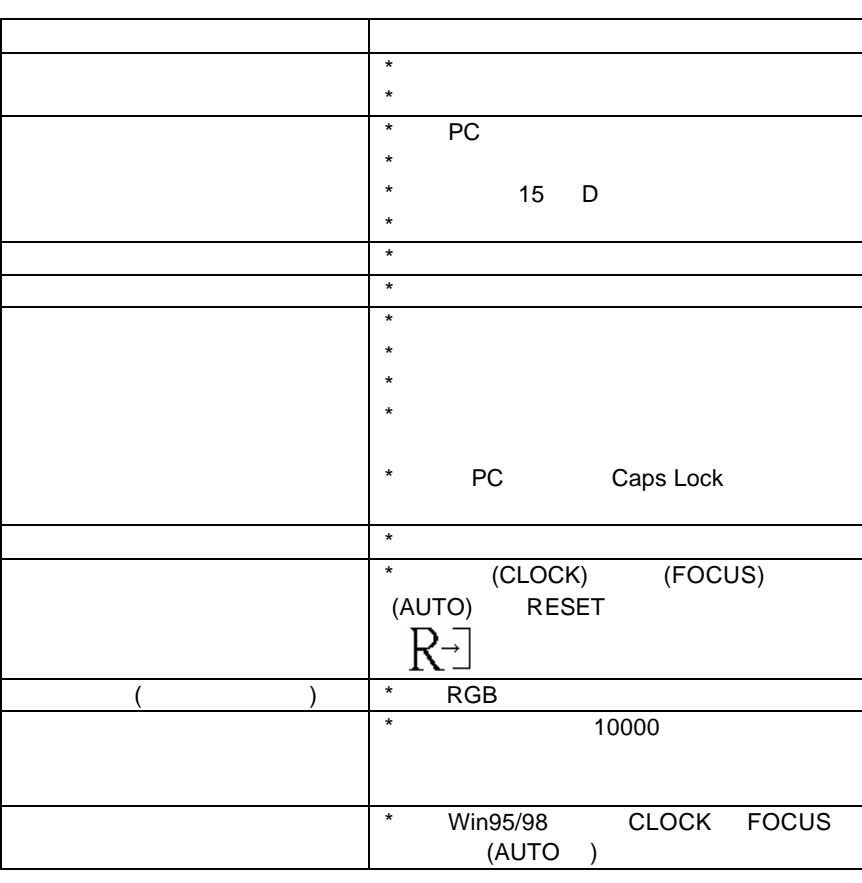

信号线没有连接 **:**

分辨率 **:**

输入不支持 **:**

不支持的模式尝试不同的显卡设置**:**

1. 检查信号线是否正确连接,如果接头松动,请拧紧连接头上的螺丝。  $2.$ 

**VESA** 

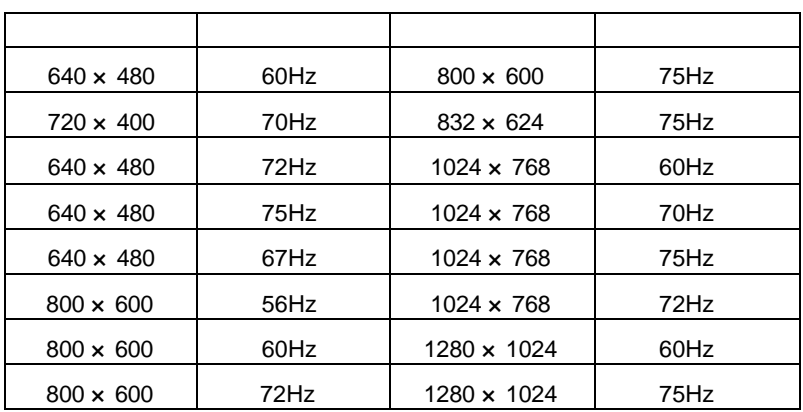

 $\mathcal{L}_{\mathcal{A}}$ 

#### INF & ICM

第一次安装 **:**

- 1. LCD
- 2. 重新开机,win98 会检测到当前的即插即用显示器, win95/98 出现安装向导  $\mathcal{A}$

( A  $"NEXT"$  , A  $\Box$  $3.$  LCD  $\qquad \qquad \vdots$ 

单击"开始**(START)**",选择"设置**(SETTINGS)**",选择 控制面板 **(CONTROL PANEL)**", " **(SYSTEM)**", " ( DEVICE MANAGEMENT) **"** , " " (MONITOR)" ,您会看到 :"**AOC LCD MONITOR LM-700**"。

### 如果显示器的名称不存在或者"显示器**(MONITOR)**"图标也不存在,则意味着

 $R_{\text{max}} = 33$ " **(MONITOR)**" 2 3  $4.$  $A$ ).

B).  $\mathsf{C}$ ).  $\qquad \qquad ,$  $D$ ).  $1280x1024$  16

 $E$ ). F).  $add\text{-}on$   $60\text{Hz}$  ,

## General touch

General Touch **COM** USB PC WIN98 WIN20 Ceneral Touch COM Microsoft Windows98

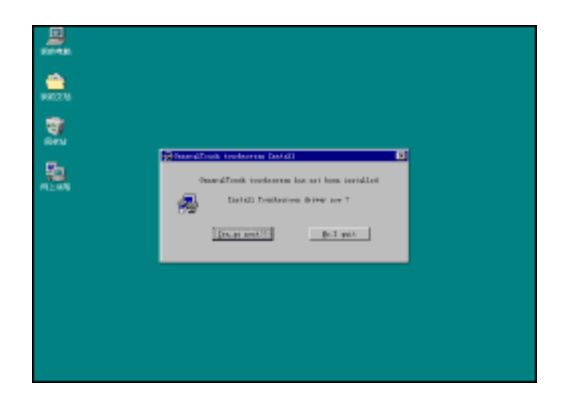

#### "YES GO NEXT>>"

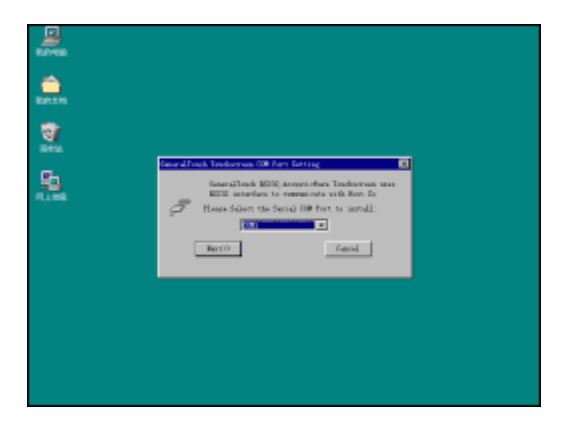

COM "Next"

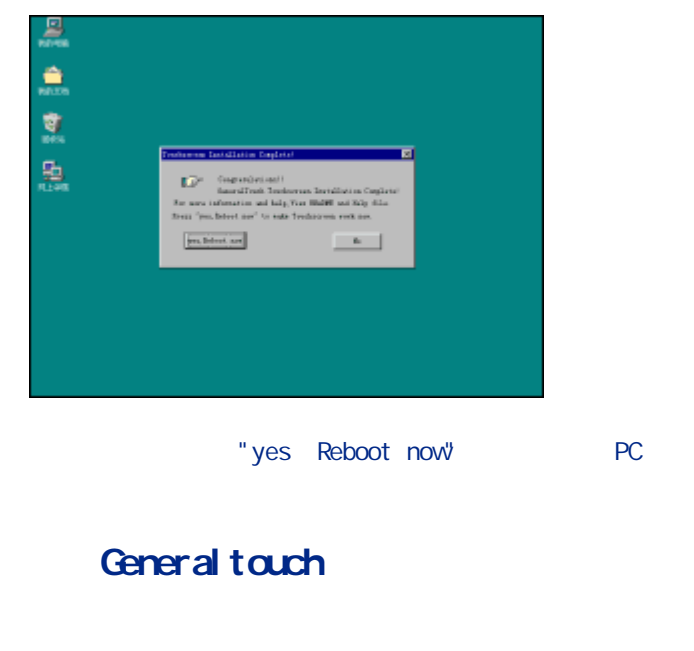

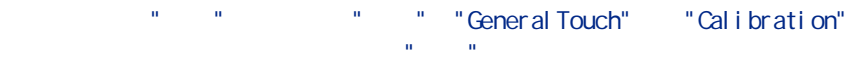

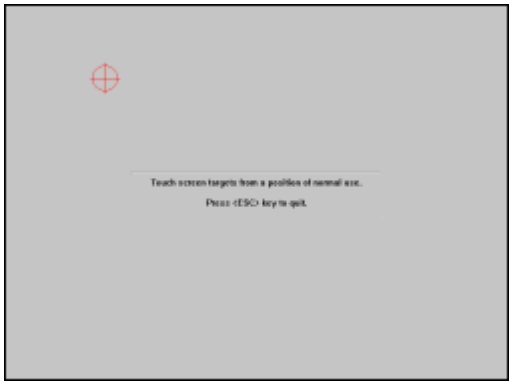

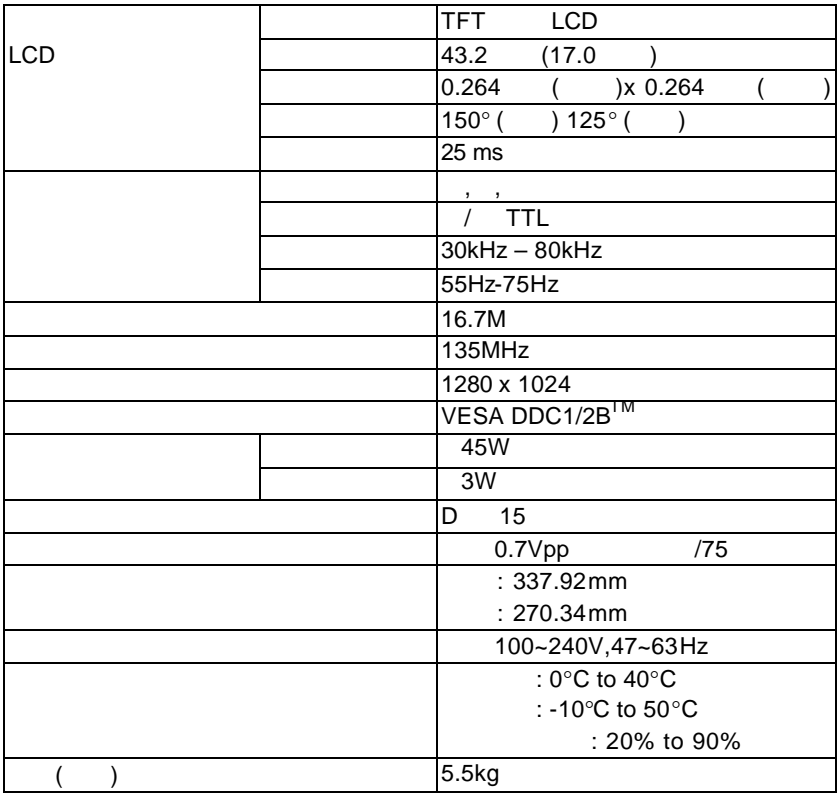

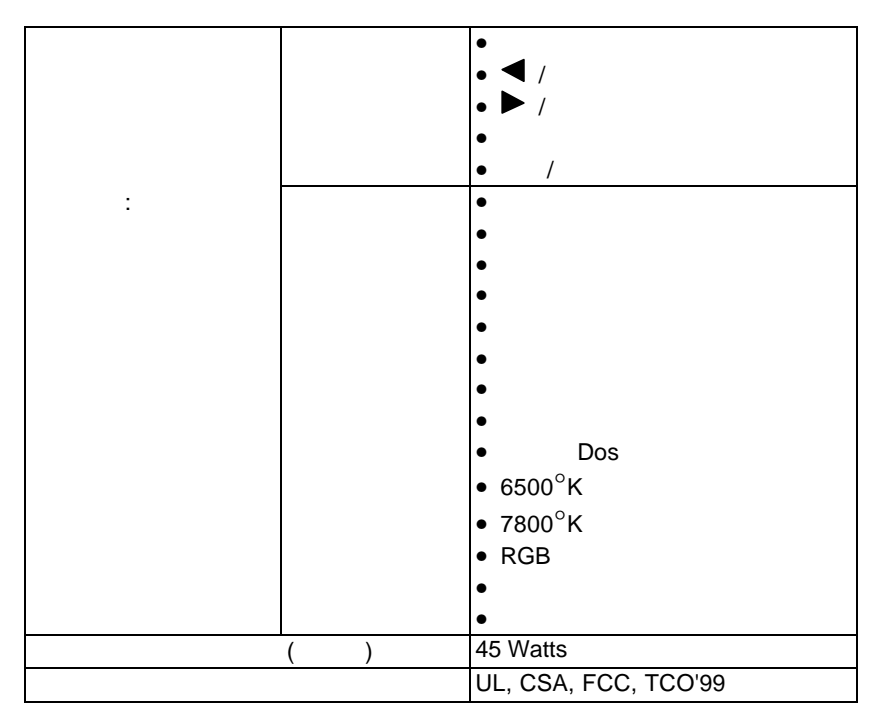

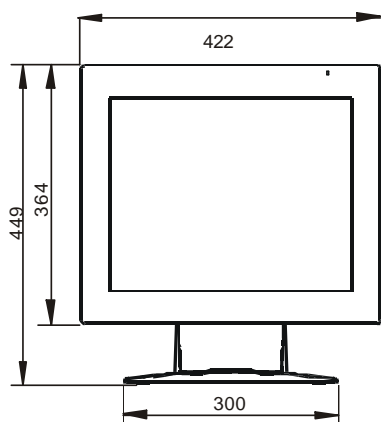

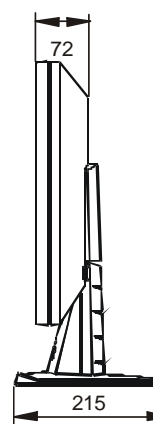

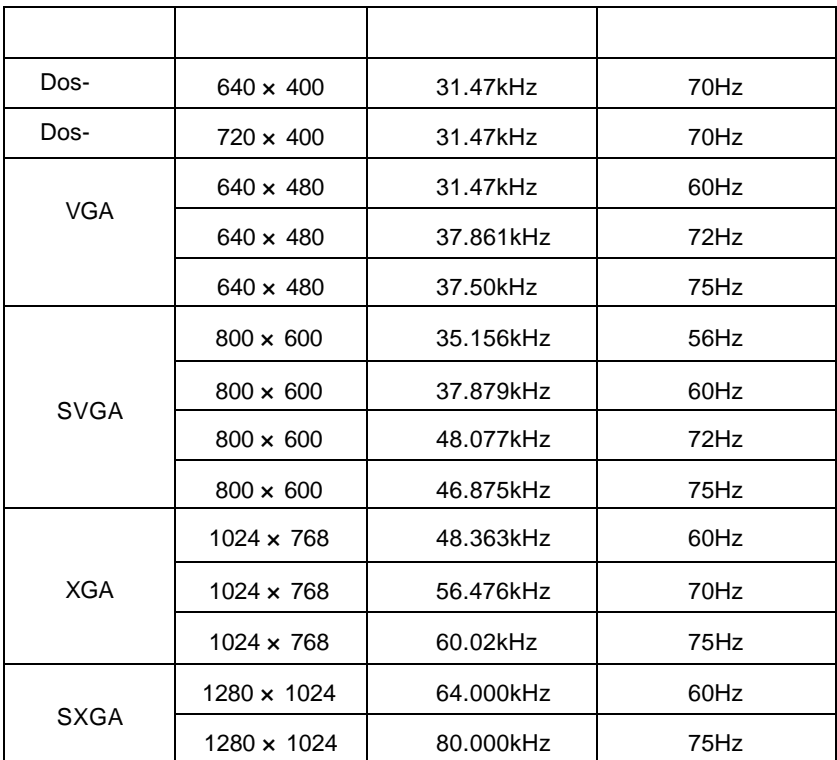

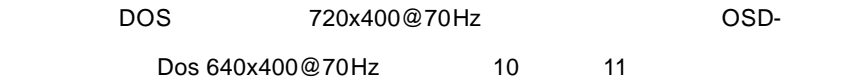

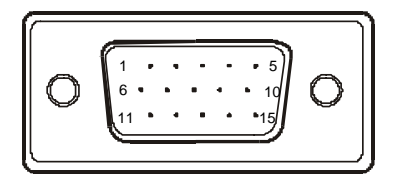

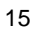

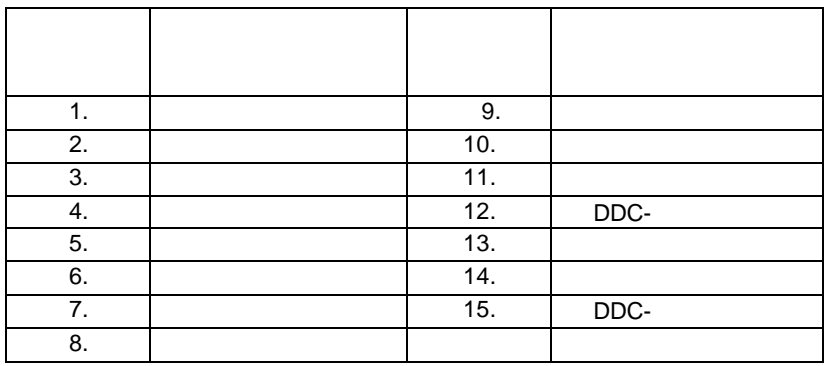

 $0.21$ mm

 $±$  2

透光率 90% 以上(与纯玻璃完全一致)

 $, Z$ 

 $100g$  ( )

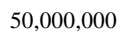

 $7$  , \* **UL1950 and CE R43** , CRT LCD

 $\quad$   $\ast$   $\quad$   $\quad$   $\quad$   $\quad$   $\quad$  CRT  $\quad$  LCD  $\quad$  $16$ 

 $R$ ,  $CRT$  LCD

CE, FCC  $-20 +50$  $-40$  70 湿度 10%-90% 3000

1.  $5, 6$  12  $2. \t\t 4$